Essential Commands

**run [arglist]** start your program [with arglist] bt <count> display program stack (backtrace) p expr display the value of an expression

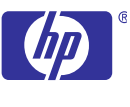

c

continue running your program

gdb start GDB, with no debugging files

**adb** --help describe command line options gdb -crashdebug invokes GDB before program aborts

Starting GDB

gdb programgdb program pid

debug existing applications with pid pid

short descriptions for commands in class

list Java and JVM debugging commands

Stopping GDB

[quit / exit] quit GDB; also q or EOF (eg Ctrl-d)

help list classes of commands

**help command**<br> **help java**<br> **command**<br> **command**<br> **command**<br> **command**<br> **command**<br> **command**<br> **command**<br> **command**<br> **command**<br> **command** 

kill kill running program

show args display argument list<br>show envyars show all environment

**java** list Java subcommands

m [core] debug program [using coredump core]

INTERRUPT (eg Ctrl-c) terminate current command, or send to running process

**run [arglist]** start your program with arglist or with current

GDB 5.9 QUICK REFERENCE<br>
HP WDB Version 5.9 for HP-UX (http://www.hp.com/go/wdb/)<br>
Essential Commands<br>
gdb program [core] debug program [using coredump core]<br>
b [file:] function set breakpoint at function [in file]

debug program [using coredump core] set breakpoint at function [in file]

next line, or step over into function calls

Shell Commands cd dir. pwd. and make

Getting Help

help class

help command

run... <inf > outf

tty dev

remove var from environment supported shell commands in gdb execute arbitrary shell command string **break [***file***:]***line* **or b [***file***:]***line* **set breakpoint at** *line* **number** [in file] e.g.: break main.c:37

Executing your Program

argument list if arglist is not specified

use dev as stdin and stdout for next run

specify arglist or empty list for next run

show value of environment variable var

set environment variable var to string

show all environment variables

set args

show args

show env var

unset env var

shell cmd

set env var string

execute GDB command-list every time breakpoint n is reached. [silent suppresses default display]

Breakpoints and Watchpoints

break [file:]func set breakpoint at func [in file] **t** set break at offset lines from current stop break [+/-]offset**break** \*addr set breakpoint at address addr **break** set breakpoint at next instruction break... if expr break conditionally on nonzero expr **n [expr]** new conditional expression on breakpoint n; make unconditional if no expr tbreak... threak... temporary break; disable when reached

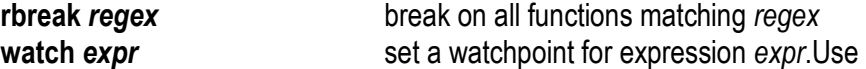

catch event break at event, which may be catch, throw, exec,

info break show defined breakpoints info watch show defined watchpoints clear [file:] [fun/line] delete breakpoints at the beginning of func [in file]

**clear** delete all breakpoints at the current line delete [n] disable [*n*] or enable [  $n$ ] delete breakpoints [or breakpoint  $n$ ]  $n$ ] disable/ enable breakpoints [or breakpoint  $n$ ]  $n$ ] enable breakpoints [or breakpoint  $n$ ]; disable again enable once [n]

enable del [n]  $n$ ] enable breakpoints [or breakpoint  $n$ ]; delete when

ignore *n* count ignore breakpoint n, count times t execute GDB command-list command-listcommand-list n [silent]

watch\_target target\_expr end end of command-list

\*(ptr\_type) address literal for hardware watchpoint

**Display** 

 $\sqrt{\frac{p}{\pi}}$  [p  $\sqrt{\frac{p}{n}}$  print]  $\sqrt{\frac{f}{n}}$  [expr]

 $x$  [/Nuf] expr disassem [addr1|addr2

**Threads** 

go [line/\*address] set \$pc to a location and stop with a temporary breakpoint **r** evaluate expr without displaying it. Use for altering program variables

break on all functions matching regex

fork, vfork, load, or unload.

or on a specific source line [in file]

when reached

reached

watch a target location

addr@len $'$ file' $::$ nm {type}addr $$n$$ \$\$  $$*sn*$ *<u>Svar</u>* show values [n] show conv

# Program Stack

info module info modules  $n$ ] print trace of all frames in stack; or of  $n$  frames**backtrace [***n***]** or **bt [** or where  $[n]$  innermost if  $n > 0$ , outermost if  $n < 0$ frame [n]  $n$ ] select frame number n or frame at address  $n$ ; if no [up  $/$  down]  $n$ info frame laddrl  $n \sim$  select frame n frames up or down info frame [addr] describe selected frame, or frame at addr info args arguments of selected frame

display current frame

 info locals local variables of selected frame info [reg /all\_reg] [rn]... register values [for regs rn or all registers] in the selected frame. Option all reg includes information for floating point registers too

continue[count] or c [count] continue running; if count specified, ignore this breakpoint next count times step [count] or s [count] execute until another line reached; repeat count times if specified stepi [count] or si [count] step by machine instructions source lines next [count] or n [count] execute next line, including any function calls nexti [count] or ni [count] next machine instruction rather than source line until [*location*] run until next instruction (or *location*) finish run until selected stack frame returnsreturn [expr] **pop selected stack frame when executing [setting** in the proposelected stack frame when executing [setting] return value to expr] s **s** resume execution with signal **s** (none if 0)

Execution Control

signal s

set var=expr

... <inf >outf start your program with input, output redirected

info threads [

### thread *n*

thread enable  $[n | all]$ set thread-check {[on/o [option] [on/off] | [optio [recursive-relock] [on/c

 $[$ unlock-not-own $]$  $[$ on/o $]$ 

 $[mixed-sched-policy]$  [or

[cv-multiple-mxs ] [on/o

 $[cv-wait-no-mx]$   $[on/off]$ 

[thread-exit-own-mutex

[thread-exit-no-join-det  $\mathsf{[stack-util]}$   $\mathsf{[num]}$ 

[num-waiters] [num]

info [mutex|condvar|rw

## **Expressions**

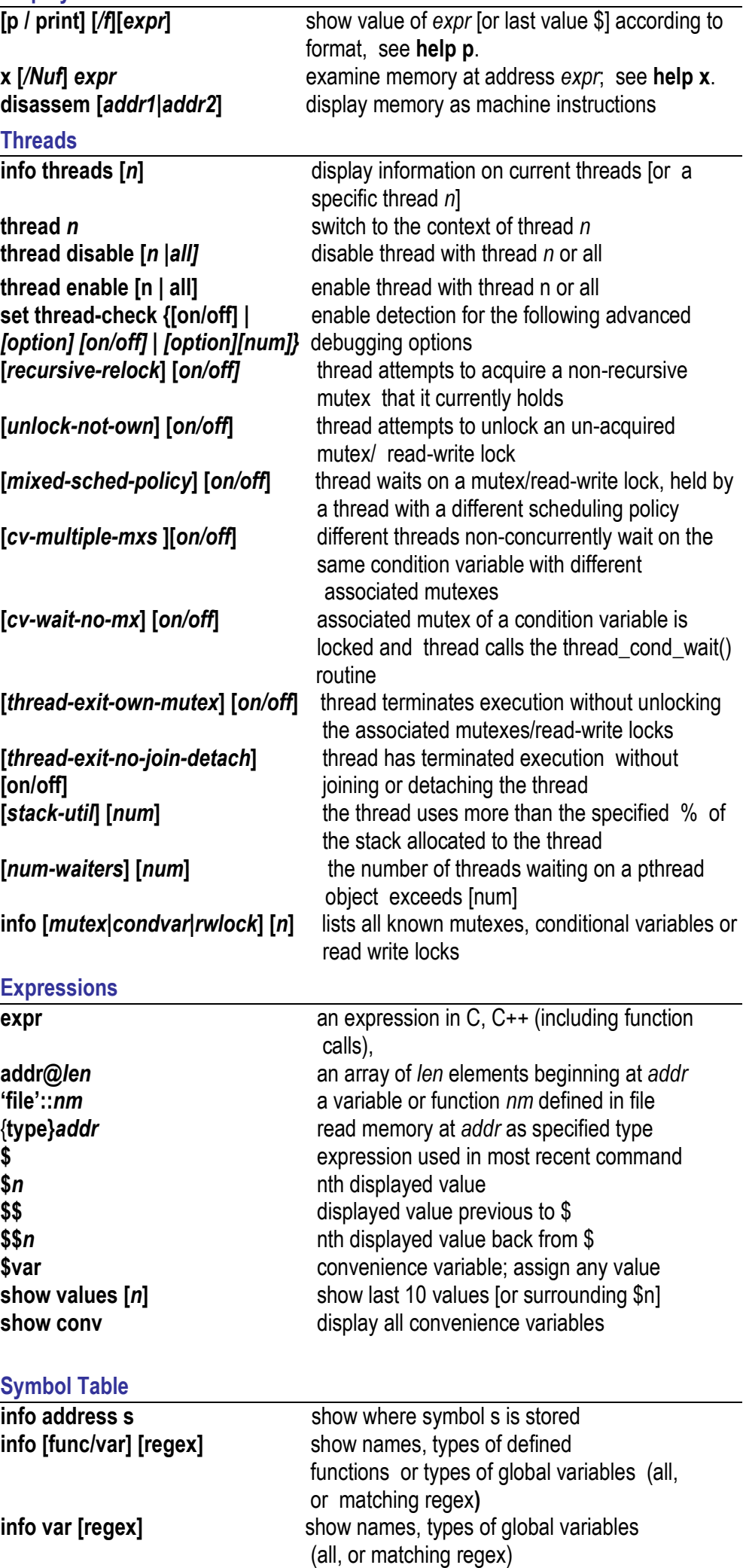

Symbol Table

 $\overline{\text{info}}$  address s info [func/var] [regex]

info var [regex]

cond n [expr]

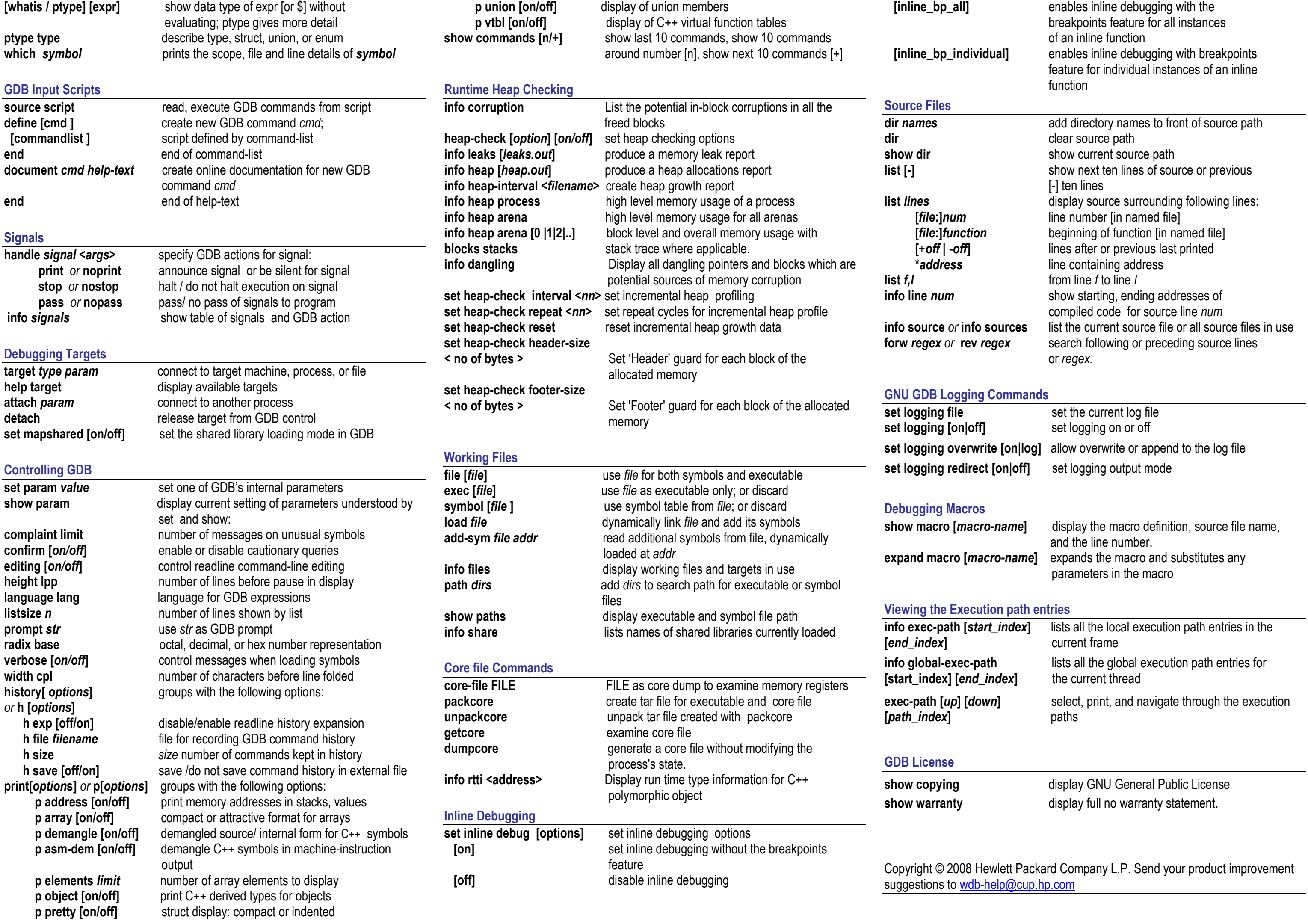